scegliere l'icona "**Secure Print**" ;

selezionare il file da stampare nella coda di stampa .

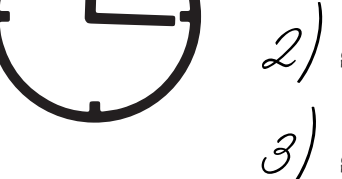

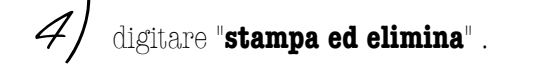

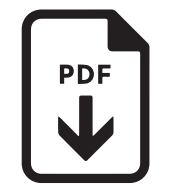

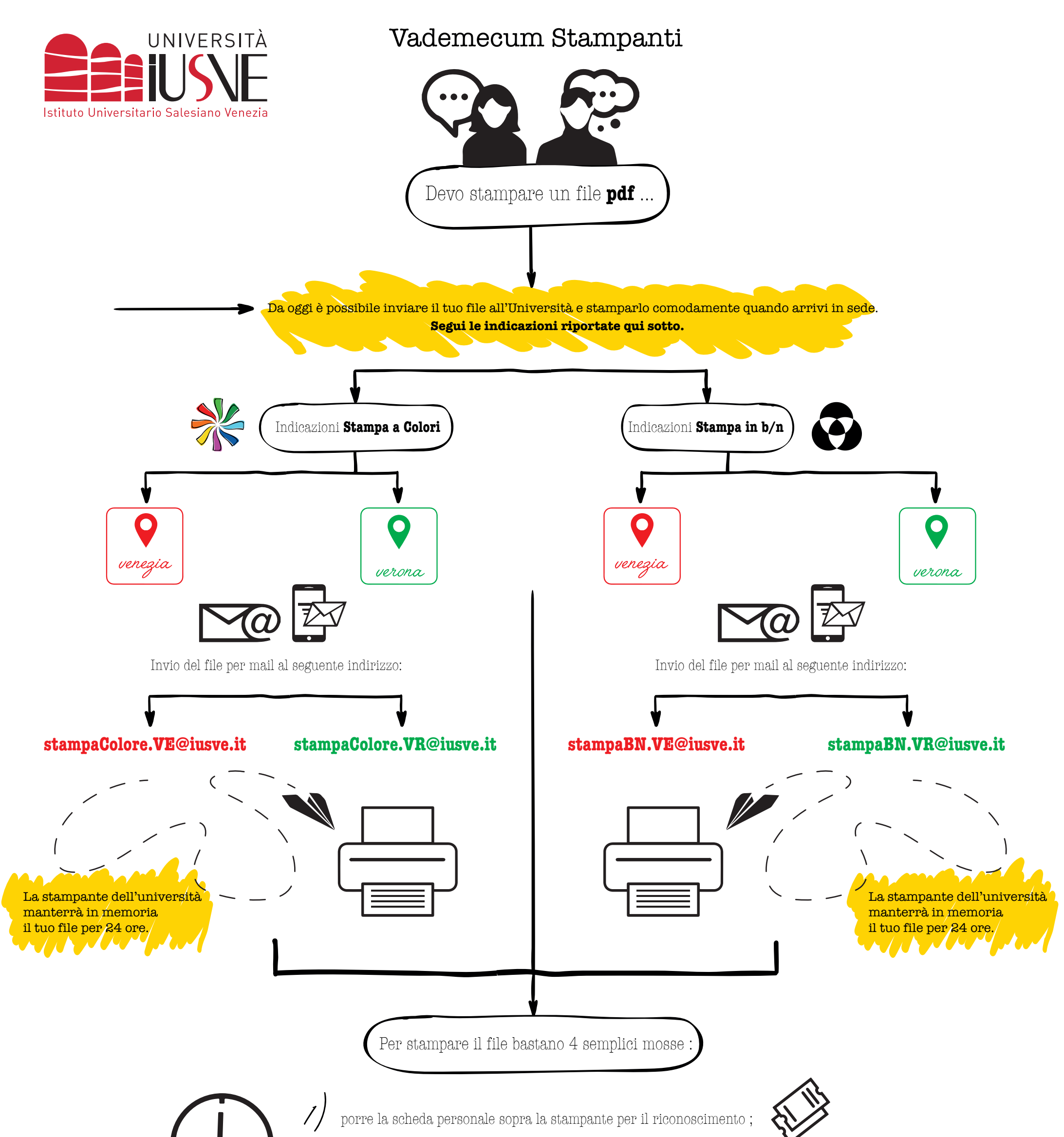

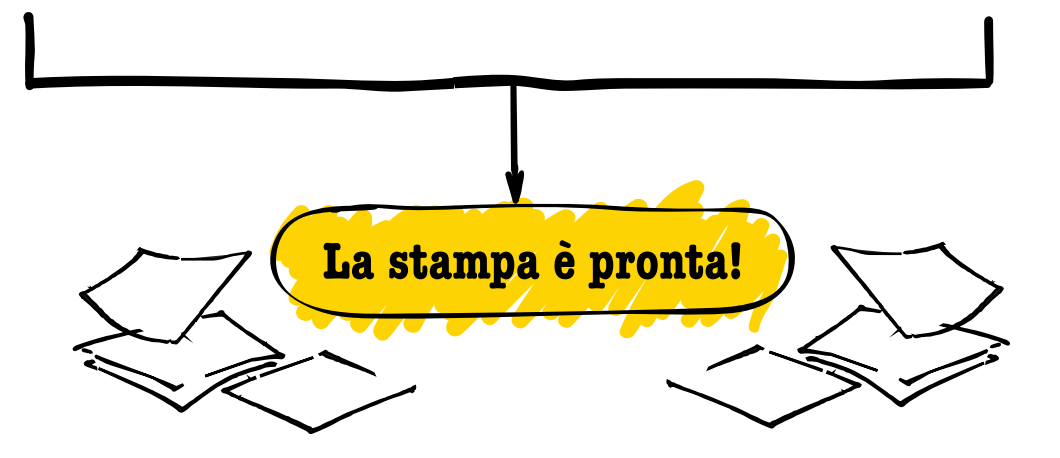